## 大阪情報コンピュータ専門学校 授業シラバス (2021年度)

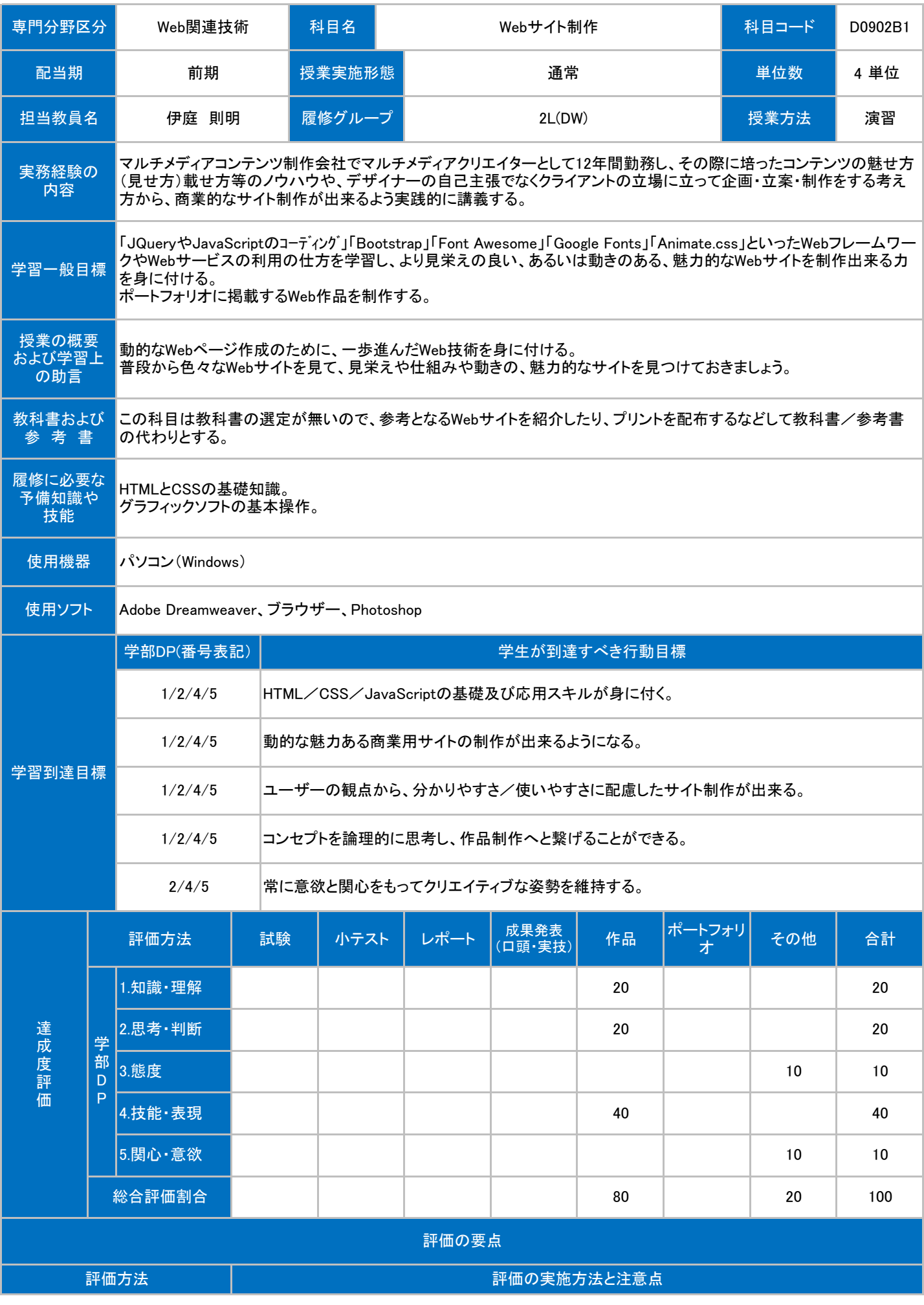

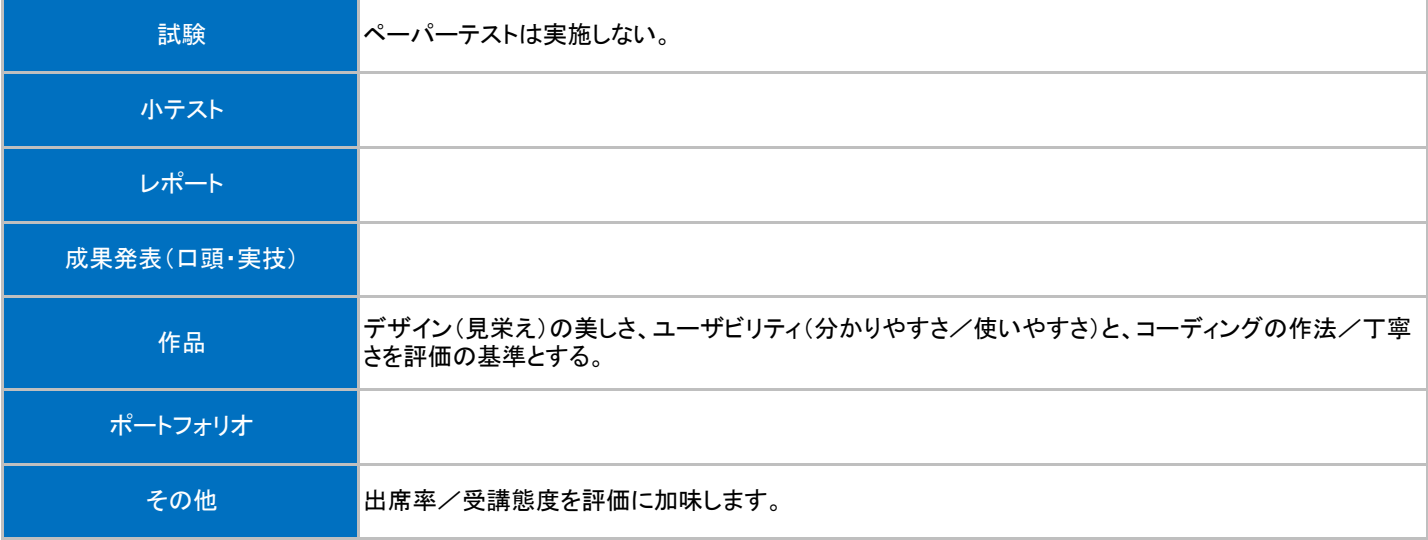

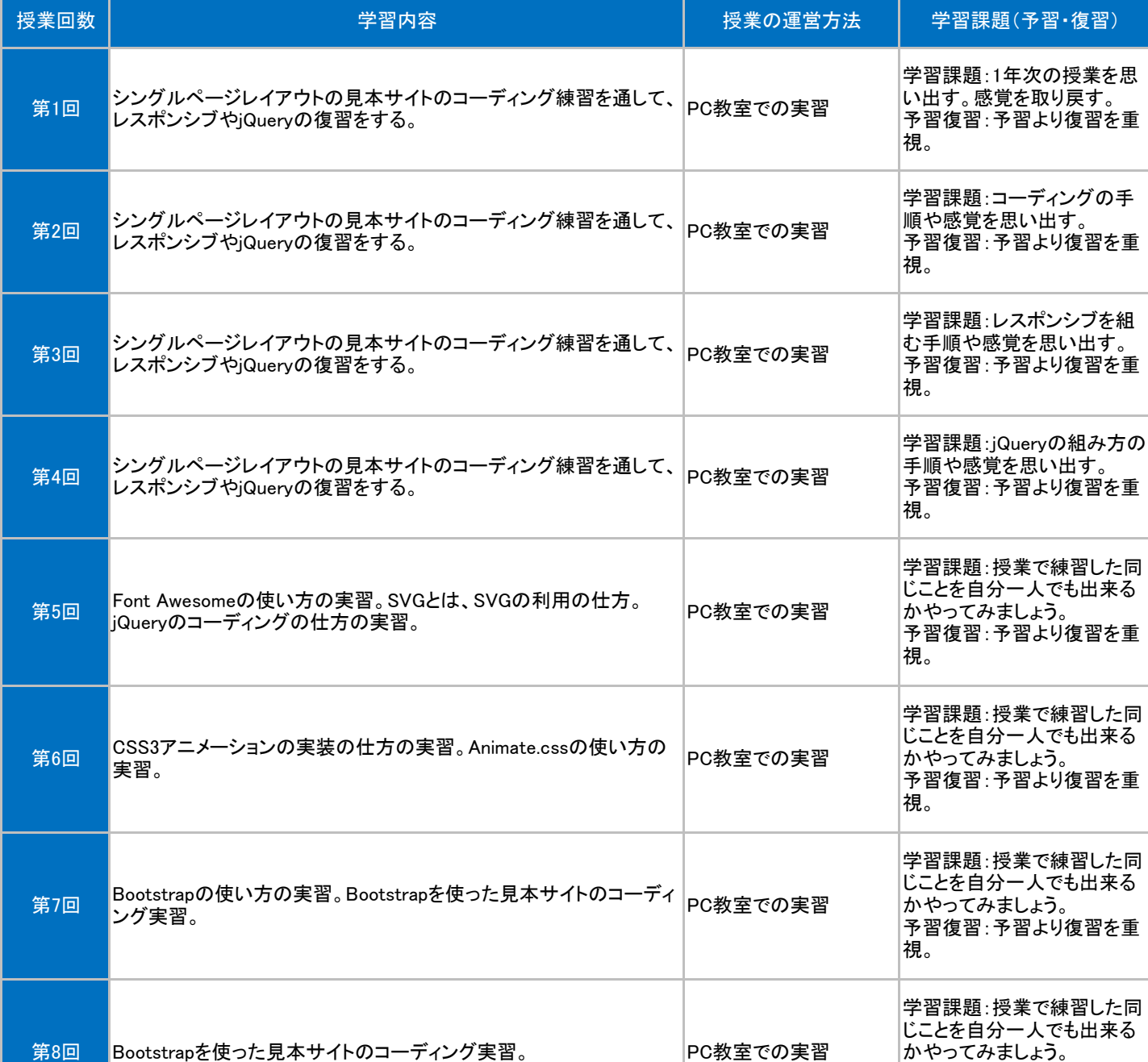

予習復習:予習より復習を重

視。

## 授業明細表

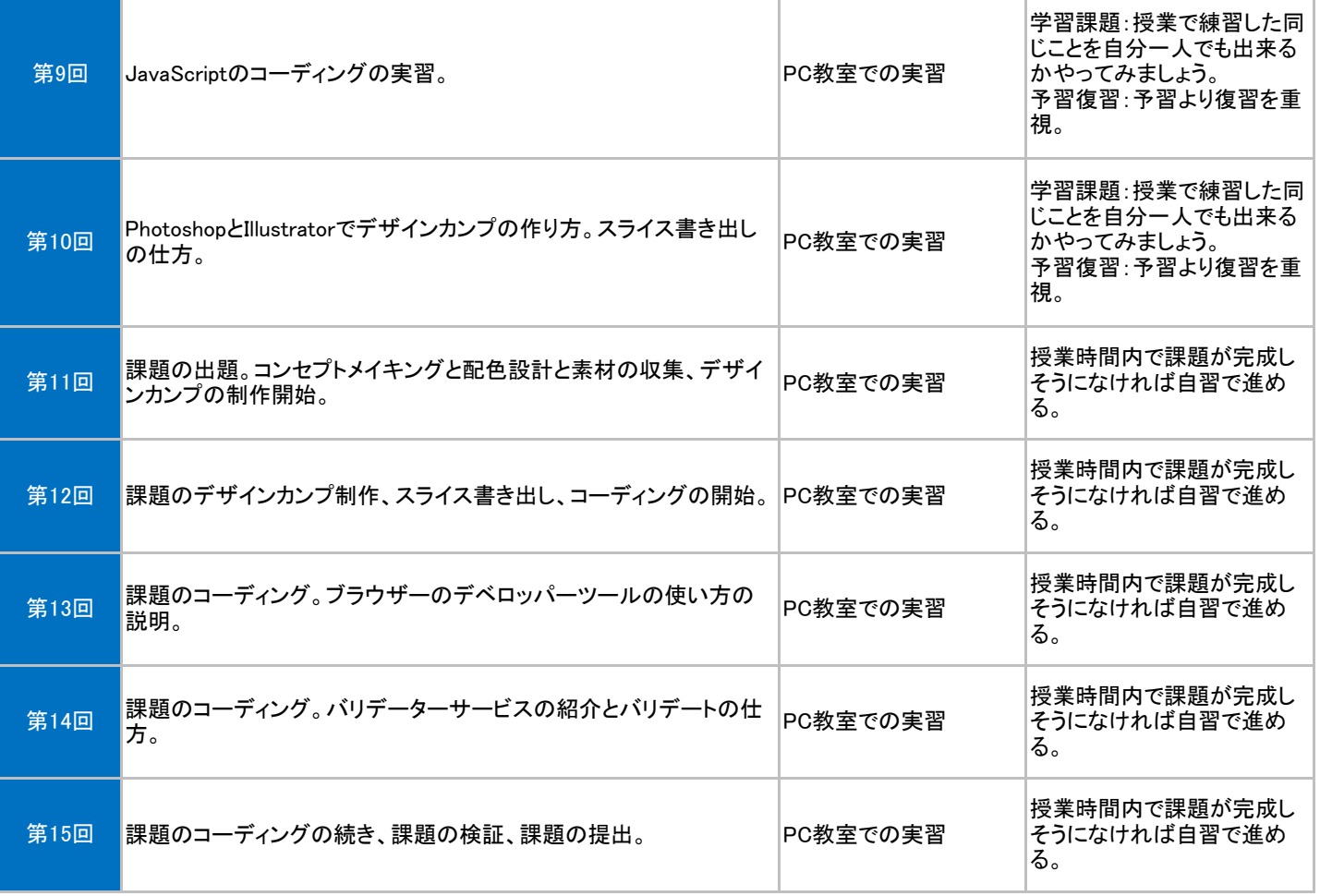